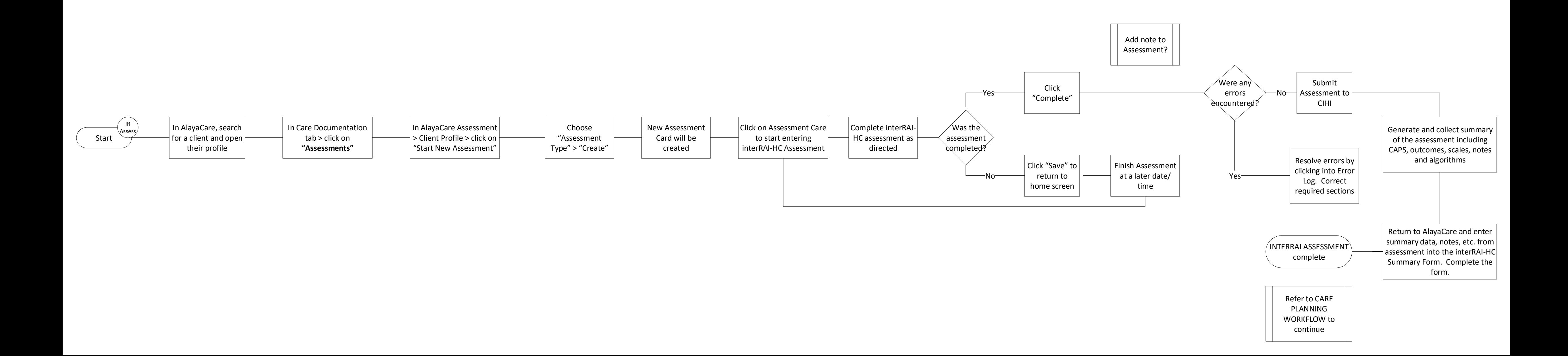

interRAI Assessment Workflow